## The ResolutionLocation action

The ResolutionLocation action enables you to switch to another page, which pages will be loaded depends on the users screen resolution. The action checks for these resolutions:

640x480 800x600 1024x768 1280x1024 1280+

## **Manual:**

Use the action as a "head action" in the head section of your page (if your not sure how this works consult you online manual).

Set the action to run "onParse"

Use the "brows" or "point and shoot" tool to enter information in the URL boxes.

If you leave a URL box empty or with "(Empty Reference)" that resolution will be ignored and the page containing the action will load. This is useful if the page doesn't just contain the action but also the default design for the most common resolution.

This is how the action inspector looks:

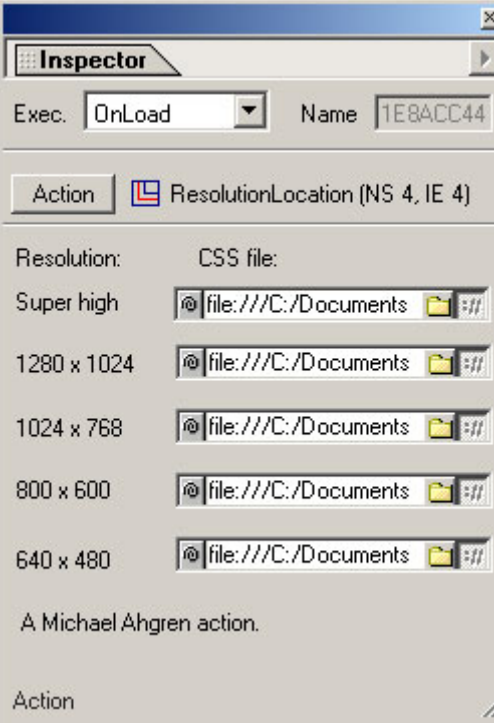